#### 1. LDP-7224D

LDP-7224D is an advanced, user-friendly digital keyset, offering the convenience of 3 soft buttons and a navigation key.

#### Features

- Trendy and stylish LDP Family product design
- Multi-line LCD (3 x 24)
- 24 Flexible buttons with dual-color LEDs
- Call Log feature
- Wall mountable (bracket not included optional)

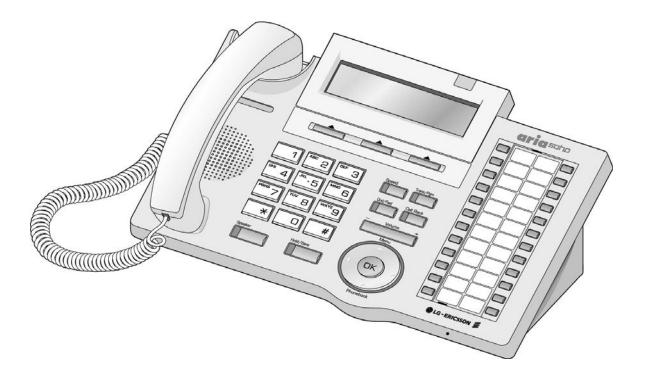

# **Table of Contents**

| Getting Started                                                  | 1        |
|------------------------------------------------------------------|----------|
| 1. LDP-7224D                                                     | 1        |
| 2. Input /Output Diagram                                         | 2        |
| 3. Cable Connection                                              |          |
| Placing or Answering a Call                                      | 5        |
| 1. Placing a Call                                                |          |
| 2. Answering a Call                                              |          |
| 3 Soft Buttons & Navigation Button                               | 6        |
| 1. 3 Soft Buttons                                                | 6        |
| 2. Navigation Button                                             | 6        |
| Basic Function                                                   | <b>7</b> |
| 1. Idle                                                          | <b>7</b> |
| 1.1 Pickup                                                       | 7        |
| 1.2 Conference                                                   | 8        |
| 1.3 Redial                                                       | 9        |
| 2. Off Hook                                                      | 9        |
| 3. Intercom Dialing                                              | 9        |
| 4. Intercom Ring Back                                            | 10       |
| 5. Intercom Busy                                                 | 10       |
| 6. Intercom Do Not Disturb                                       | 10       |
| 7. Intercom Dialing Error                                        | 10       |
| 8. Intercom Receiving                                            | 10       |
| 9. Intercom Talk                                                 | 11       |
| 10. CO Dialing                                                   | 11       |
| 10.1 Manual Dialing                                              | 11       |
| 10.2 Speed Dialing                                               | 11       |
| 11. CO Line Busy                                                 | 11       |
| 12. CO Talk                                                      |          |
| 13.Two-way Recording                                             |          |
| 14.Checking Voice Mail                                           | 12       |
| 15.Paging                                                        | 13       |
| 16.Call Forward                                                  |          |
| 16.1 Follow-me Forward                                           |          |
| 16.2 Unconditional, Busy, No Answer, Busy/No Answer Forward      |          |
| 16.3 Unconditional, No Answer Off-net Forward w/Speed Bin        | 13       |
| 16.4 Unconditional, No Answer Off-net Forward w/Telephone Number |          |
| 17.Flexible Button Programming                                   | 14       |
| 18.Call Park                                                     |          |
| 19. Name Display                                                 |          |
| 20. Barge-In Monitor                                             |          |
| 21.Voice Mail                                                    | 16       |

# **Table of Contents**

| 22. Call Back                |    |  |
|------------------------------|----|--|
| 23. Camp On                  | 17 |  |
| 24. Voice Over               | 17 |  |
| Call Log                     | 18 |  |
| 1. Received Call             | 18 |  |
| 2. Dialed Call               | 19 |  |
| 3. Lost Call                 | 19 |  |
| 3.1 Answer                   | 20 |  |
| 3.2 Del Cur (Delete Current) | 20 |  |
| 3.3 Del All (Delete All)     | 20 |  |
| 3.4 Save                     | 21 |  |
| 3.5 Name/Tel                 | 21 |  |
| Menu                         | 22 |  |
| 1. Basic Program             | 23 |  |
| 1.1 Station Name Program     | 23 |  |
| 1.2 Ring Program             | 24 |  |
| 1.2.1 Select Ring            | 25 |  |
| 1.2.2 Select CO Ring         | 25 |  |
| 1.3 Mode (H/T/P) Program     | 26 |  |
| 1.4 Password Program         | 27 |  |
| 1.4.1 Password Registration  | 27 |  |
| 1.4.2 Password Change        | 28 |  |
| 1.5 Language Program         | 29 |  |
| 1.6 Enblock Mode Program     | 29 |  |
| 2. Advanced Program          | 30 |  |
| 2.1 Wake-up Program          | 30 |  |
| 2.1.1 Setting                | 30 |  |
| 2.1.2 Canceling              | 31 |  |
| 2.2 Pre-selected MSG Program | 32 |  |
| 2.2.1 Setting                | 32 |  |
| 2.2.2 Canceling/ Changing    | 33 |  |
| 2.3 Station COS Program      | 34 |  |
| 2.3.1 COS Down Mode          | 34 |  |
| 2.3.2 Restoring COS Mode     | 35 |  |
| 2.3.3 Walking COS Mode       | 35 |  |
| 2.4 SPK/Headset Program      |    |  |
| 2.5 EAR MIC Program          |    |  |
| 3. Speed Program             |    |  |
| 4. Conference Room PGM       |    |  |
| 4.1 Create Conference Room   | 38 |  |

# **Table of Contents**

| 4.2 Delete Conference Room                     | 39 |
|------------------------------------------------|----|
| 4.2 Delete Conference Room  5 Hot Desk Program | 39 |
| 5.1 Hot Desk Login                             | 40 |
| 5.2 Hot Desk Logout                            | 40 |
| Phone Book                                     |    |
| 1. Dial By ICM Name                            |    |
| 2. Dial By STA SPD name                        | 42 |
| 3. Dial By SYS SPD Name                        | 42 |
| Attendant Function                             | 43 |
| 1. Set or Change the Date/Time                 | 43 |
| 2. Change Date Format                          | 43 |
| 3. Attendant intrusion                         | 43 |
| 4. DND Mode Override                           | 44 |
| 5. Setting Day/Night/Weekend Mode              | 44 |
| 6. System Speed Numbers                        | 45 |
| 7. Temporary COS (Class of Service)            | 45 |
| Character Entry Chart                          | 46 |
| Glossary of Torms                              | 47 |

### 1. LDP-7224D

LDP-7224D is an advanced, user-friendly digital keyset, offering the convenience of 3 soft buttons and a navigation key.

#### Features

- Trendy and stylish LDP Family product design
- Multi-line LCD (3 x 24)
- 24 Flexible buttons with dual-color LEDs
- Call Log feature
- Wall mountable (bracket not included optional)

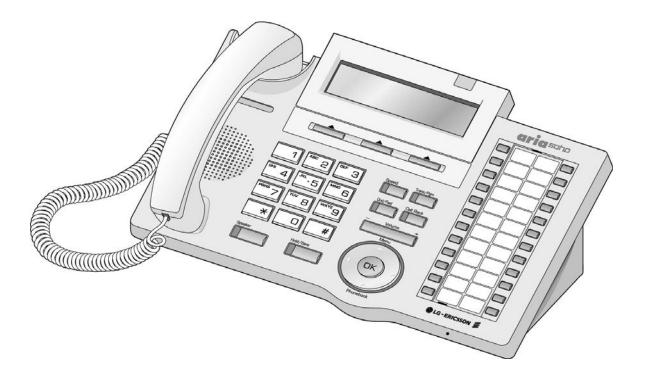

# 2. Input /Output Diagram

The diagram (shown) depicts the input/output items and buttons of the LDP-7224D, and is described on the following page.

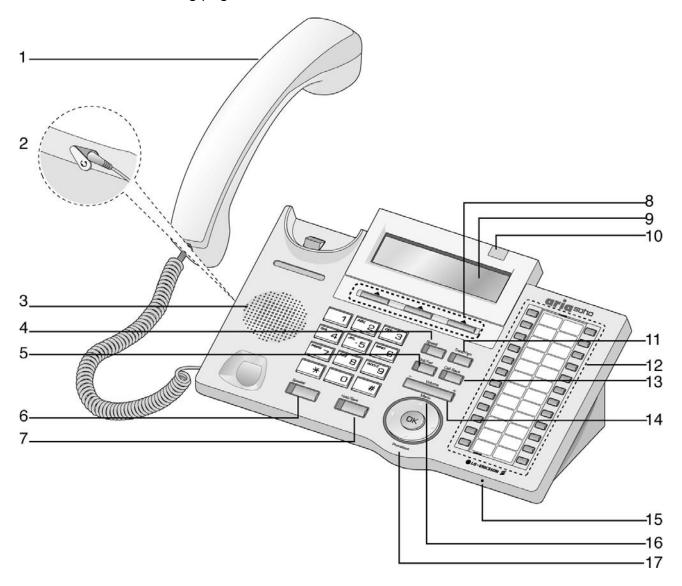

| 1  | Handset                  | Used for handset calls.                                                                                                    |
|----|--------------------------|----------------------------------------------------------------------------------------------------|
| 2  | Earphone Jack            | Used to connect an optional headset to the phone.                                                                                                    |
| 3  | Speaker                  | Tone and voice output.                                                                                                    |
| 4  | Speed Button             | Used to access speed dialing, speed programming, saved number redial, and last number redial.                                                                        |
| 5  | DND/Fwd Button           | The DND (Do Not Disturb) feature blocks all incoming calls; when DND is active, the red LED is illuminated.                                                          |
| 6  | Speaker Button           | Used to activate speakerphone (red LED will illuminate), also used to initiate call forward (transfer call to another station or voicemail, the red LED will flash). |
| 7  | Hold/Save Button         | Used to put a call on hold or save information when programming.                                                                                                    |
| 8  | 3 Soft Buttons           | Used in conjunction with fixed and flexible features, and function changes related to call progress (indicated on the LCD display).                                  |
| 9  | LCD Display              | Displays information about telephone status, dialing directories and test message information.                                                                       |
| 10 | Visual Ringing LED       | Illuminates when the phone is ringing.                                                                                                    |
| 11 | TRANS/PGM Button         | Used to initiate a call transfer (TRANS) or to enter programming mode (PGM).                                                                                         |
| 12 | Flexible Button          | Some flexible buttons are pre-programmed in the system for line appearances, loop functions etc. The remaining flexible buttons can be user-programmed.              |
| 13 | Call Back Button         | A station can initiate a call back request to a busy station. Once that station becomes idle, the initiating station is signaled.                                    |
| 14 | Volume Button            | Adjusts the audio levels for ringing, handset and speakerphone.                                                                                                    |
| 15 | Hands-free<br>Microphone | Microphone is used for hands-free speakerphone function.                                                                                                    |
| 16 | Menu Button              | Used to move to the desired option (Dial, MSG, Program), and to select the next screen when indicated by an arrow on the LCD display.                                |
| 17 | Phonebook Button         | Used to access speed dialing, save number redial, and last number redial, and to access flexible button programming.                                                 |

#### 3. Cable Connection

The diagram (shown) depicts cable connections for the LDP-7224D; connection points are described below.

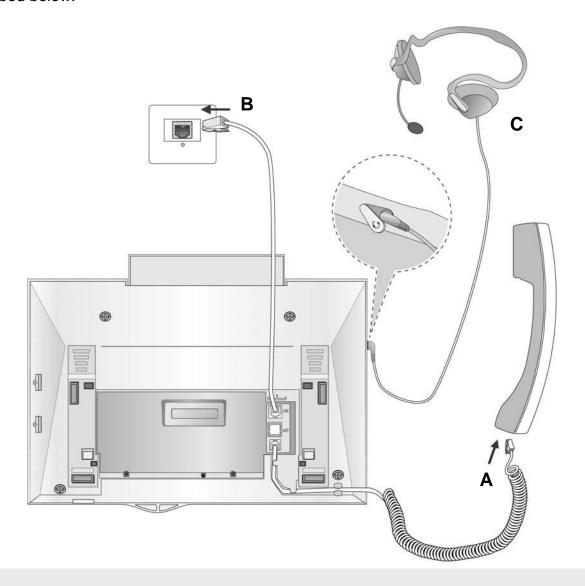

- **A** Connect the telephone cord (spiral cord) to the handset and the other end to the handset jack at the bottom of the telephone.
- **B** Connect the line cable to the port at the bottom of telephone and the other end to the wall socket.
- **C** Connect the Headphone to the headphone jack on the left side of the telephone (when viewed from the front).

# **Placing or Answering a Call**

### 1. Placing a Call

The CO access code (ex., 9) can be changed by Admin Programming 107 depending on the user's needs.

#### **ICM Line**

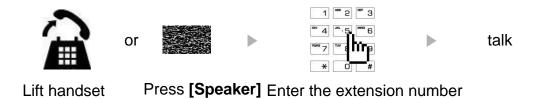

### **CO** Line

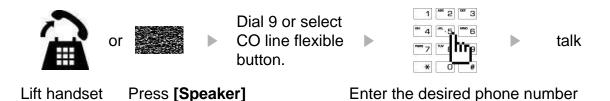

# 2. Answering a Call

# **ICM** Line

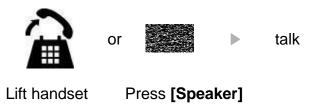

# **CO** Line

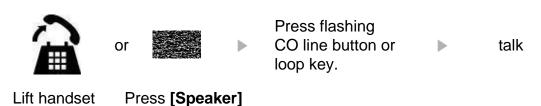

# 3 Soft Buttons & Navigation Button

#### 1. 3 Soft Buttons

The 3 Soft Buttons are located on the bottom of the LCD display. The function of each button changes based on call status and progress. The current available functions are displayed on the LCD screen, directly above each button. For example, if the user calls a busy extension, the busy tone will be heard and the busy status is displayed. The LCD screen will display the busy message along with the different options available (shown in image): MSG, Camp-On and Flash. Activate feature by pressing the corresponding button.

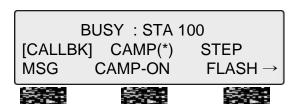

### 2. Navigation Button

In some instances, more than 3 current functions are available to the user. This is indicated by the appearance of a left  $(\leftarrow)$  or right  $(\rightarrow)$  arrow in the LCD screen (shown).

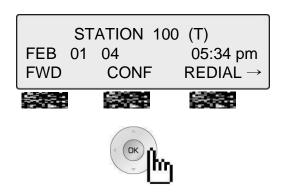

By pressing the navigation key (shown above), in the direction corresponding to the arrow, the additional functions will be displayed.

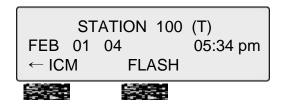

Displayed functions can be selected by pressing one of the 3 soft buttons. For instance, if you want to select Call Pickup (as shown below), press the first button on the left. If there are more than three functions available at any point, an arrow will be displayed on the LCD display. Use the navigation key to move the to next or previous screen to show additional functions.

#### 1. Idle

3 Soft Buttons are located below the LCD display.

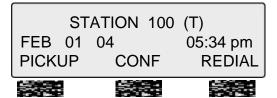

**PICKUP**: press to answer a call ringing within the same pickup

**CONF**: press to initiate & activate a conference. **REDIAL**: press to redial the last number called.

### 1.1 PICKUP

A station can pickup a call ringing to an unattended station within the same pickup group using the pickup procedure (refer to the **System Programming manual**).

STATION 100 (T)
FEB 01 04 05:34 pm
PICKUP CONF REDIAL

Press the [PICKUP] button.

CALL TO STA 104 FROM 100 05:37pm TRANS CONF MUTE $\rightarrow$ 

Initiate conversation with calling party.

#### **1.2 CONFERENCE**

You can establish a **Conference** with up to 15 parties. The other parties in the **Conference** may be internal or external.

CALL TO STA 100

FEB 01 04

05:34 pm

MSG FLASH

Dial the desired station number (ex.,100), Station 100 answers the call.

CALL TO STA 100

FEB 01 04

05:34 pm

**TRANS** 

CONF

MUTE

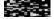

CONFERENCE

FEB 01 04

05:34 pm

FWD CONF

REDIAL →

Dial the phone number of the next desired station (ex.,104).

CALL TO STA 104

FEB 01 04

05:34pm

MSG

FLASH

Station 104 answers the call.

Press [CONF] button.

CALL TO STA 104

FEB 01 04

05:34 pm

TRANS

CONF MUTE

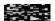

Press the [CONF] button (add more parties as needed) then press again.

CONFERENCE

FEB 01 04

05:34 pm

CONF

MUTE

3-party conference is established.

#### 1.3 REDIAL

The last number dialed on an external call is automatically saved in the Last Number Redial (LNR) buffer or Call Log buffer.

STATION 100 (T) FEB 01 04 05:34 pm PICKUP CONF REDIAL Press the [REDIAL] button.

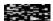

MUTE →

> 123456789 FEB 01 04 05:34 pm BACK DELETE OK

Press [OK] button to call.

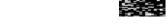

CONF

123456789 LINE 008 00:00:10 Initiate a conversation with the called party.

#### 2. Off Hook

**TRANS** 

When off-hook (receiving ICM dial tone) the Soft buttons can be used for the following:

STATION 100 (T)
FEB 01 04 05:34 pm
FWD CONF REDIAL→

FWD: Press to forward calls to another station, voicemail etc.

**CONF**: Press to initiate a conference call. **REDIAL**: Press to call last number dialed.

STATION 100 (T)
FEB 01 04 05:34 pm
← ICM FLASH

**ICM**: While on a call, press to answer ICM call (current call will be placed on Hold).

**FLASH**: Press to terminate an ICM call and make another call, press [FLASH] to access a dial tone.

# 3. Intercom Dialing

STATION 100 (T)
FEB 01 04 05:34 pm
PICKUP CONF REDIAL

Dial Station number or press programmed flexible button for station number.

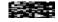

#### 4. Intercom Ring Back

CALL TO STA 100

FEB 01 04 05:34 pm

MSG FLASH

**MSG**: Press to leave a your station number or message at the called station when making a call that is unanswered.

**FLASH**: Press to disconnect and access a line to make a new call.

#### 5. Intercom Busy

BUSY: STA 100

[CALLBK] CAMP (\*) STEP MSG CAMP-ON FLASH-

MSG: Press to leave a callback or voice message.

**CAMP-ON**: Press to send a call waiting tone at the busy station. **FLASH**: Press to disconnect the line and access a line to make a

new call.

#### 6. Intercom Do Not Disturb

DO NOT DISTURB STA 100

CALLBK FLASH

**CALLBK**: Press leave a call back request or message at the called station when making a call to a station in DND mode. **FLASH**: Press to disconnect the line and access a line to make a new call.

# 7. Intercom Dialing Error

INVALID

FEB 01 04 05:34 pm FLASH

**FLASH**: Press to re-access the dial tone.

### 8. Intercom Receiving

CALL FROM STA 104

FEB 01 04 05:34 pm

DND

**DND**: Press to block all incoming calls (Do Not Disturb).

#### 9. Intercom Talk

CALL FROM STA 104

FEB 01 04 05:34 pm

TRANS CONF MUTE

**TRANS**: Press to transfer an incoming call to another station.

**CONF**: Press to initiate a conference call.

**MUTE**: Press to mute the handset, speakerphone, or headset microphone (press [SPEAKER] button to activate the

microphone).

### 10. CO Dialing

The CO access code (ex., 9, 88XX) can be changed by System Administrator.

#### **10.1 MANUAL DIALING**

STATION 100 (T)

LINE 08 00:00:03

TRANS CONF  $MUTE \rightarrow$  Press the programmed flexible button for CO Line (CO Line also can be accessed by dialing the CO access code 9, or 88XX (XX: CO line number, 01-12).

Dial the desired telephone number.

#### **10.2 SPEED DIALING**

SPD NO LAST(\*) SAVE(#) DIAL BY NAME([SPEED]) **SPEED** 

Press the [SPEED] button.

Dial the desired speed bin number (Station speed bin:000-099, System speed bin :2000-2499).

SPD\_NO LAST(\*) SAVE(#) DIAL\_BY\_NAME([SPEED]) SPEED

Press SPEED to search speed dial by name.

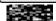

- 1. DIAL BY ICM NAME
- 2. DIAL BY STA SPD NAME

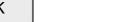

Phone Book

### 11. CO Line Busy

CO LINE 001 BUSY QUEUING ([CALLBK]) CALLBK

CALLBK: When attempting to place a call and no lines are available, a busy tone will be returned; press the [CALLBK] button to reserve a CO line.

Press OK to enter DIAL BY STA / SYS SPD NAME (refer to

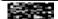

#### 12. CO Talk

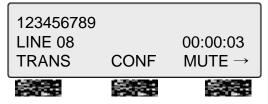

TRANS: Press to transfer a call to another station.

**CONF**: Press to initiate a conference call.

**MUTE**: Press to mute the handset, speakerphone, or headset microphone. Press the **[SPEAKER]** button to reactivate microphone.

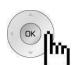

123456789 LINE 08 00:00:03 ← RECORD FLASH ACNR **RECORD**: Press to record the current conversation. **FLASH**: Press to disconnect and re-secure the line.

ACNR: Press to set automatic called number redial (ACNR).

#### 13. Two-way Recording

123456789 LINE 08 00:00:03 ← RECORD FLASH ACNR **RECORD**: Press to record the current CO conversation on VMIU or press the programmed Two-way record button.

To program the Two-way record feature to a button: [TRANS/PGM] + Flexible button + [TRANS/PGM] + 5 4

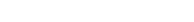

VMIB MSG FROM EXTERNAL

NEXT REPEAT DELETE →

14. Checking Voice Mail

Voice mail messages can be transferred to a desired station by dialing station number while the message is being played.

**NEXT**: Press to move to the next message. **REPEAT**: Press to repeat the current message. **DELETE**: Press to erase the current message.

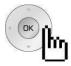

VMIB MSG FROM EXTERNAL

← ADD REWIND CALLBK

**ADD**: Press to attach your comment to the current message before forwarding.

**REWIND**: Press to repeat part of current message.

**CALLBK**: Press to place a call back to the caller whom left the message.

#### 15. Paging

You may receive announcements from other stations and/or external speakers. Stations are assigned to one or more **Internal Page Zones**. The system has one **External Page Zone** that is connected to external speakers.

PAGE FROM STA 103 20 AUG 04 11:51am MEET ME **MEET ME**: Press to answer a paging request.

#### 16. Call Forward

ENTER FORWARD TYPE ( 0 - 9 , # )

To send incoming calls to an alternate destination:

Press the [SPEAKER] button.

Press the [DND/FWD] button.

Enter the Call Forward type 0-9, or # (explained in the next sections).

#### **16.1 FOLLOW-ME FORWARD**

FOLLOW-ME FORWARD ENTER STATION NO.

For Follow-me Forward:

Enter 0 (Follow-me Forward code).

Enter Follow-me station number (forward location).

Enter User Authorization Code.

# 16.2 UNCONDITIONAL, BUSY, NO ANSWER, BUSY/NO ANSWER FORWARD

UNCONDITIONAL FORWARD ENTER STA/HUNT/#(VMIB)

Enter Forward type:

1 – Unconditional, 2 – Busy, 3 - No answer, 4 - Busy/No answer

Enter forward destination (STA/HUNT/VMIB):

STA - Station number (100-151), HUNT - Hunt group (620-629), VMIB - # (Forward to VMIU)

#### 16.3 UNCONDITIONAL, NO ANSWER OFF-NET FORWARD W/SPEED BIN

FORWARD TO OFF-\_NET ENTER CO BTN/SPD-BIN

Enter Off-net Forward type:

5 – Unconditional, 6 - No answer

Press the desired CO button for Off-net (can be omitted).

Enter speed bin number:

Station speed bin - 000-099, System speed bin - 2000-2499

#### 16.4 UNCONDITIONAL, NO ANSWER OFF-NET FORWARD W/TELEPHONE NUMBER

FORWARD TO OFF-\_NET ENTER CO BTN/SPD-BIN

Enter off-net Forward type.

8 – Unconditional, 9 - No answer

Press desired CO button for Off-net (can be omitted).

Enter telephone number for forward.

### 17. Flexible Button Programming

The following describes how to program Flexible buttons:

- Press the [TRANS/PGM] button.
- Press the flexible button to be programmed.
- Enter the desired feature code (refer to Table).
- Press the [HOLD/SAVE] button to accept change.

**NOTE**: Numbering Plan codes can be changed according to user needs by the System Administrator.

| station number      | Set Pre-selected MSG                                                                                                    | TRANS/PGM + 51                                                                                                    |
|---------------------|----------------------------------------------------------------------------------------------------|----------------------------------------------------------------------------------------------------|
| 100 ~ 151           | Set Customer MSG                                                                                                    | TRANS/PGM + 52                                                                                                    |
|                     | Two-way recording                                                                                                    | TRANS/PGM + 54                                                                                                    |
|                     | Call log                                                                                                    | TRANS/PGM + 57                                                                                                    |
| 601~608             | Record User Greeting                                                                                                    | TRANS/PGM + 61                                                                                                    |
| internal hunt group | Hear Time & Date                                                                                                    | TRANS/PGM + 62                                                                                                    |
|                     | Hear Station Number                                                                                                    | TRANS/PGM + 63                                                                                                    |
|                     | Hear Station Status                                                                                                    | TRANS/PGM + 64                                                                                                    |
|                     | Record Page MSG                                                                                                    | TRANS/PGM + 65                                                                                                    |
| 569                 | Erase User Greeting                                                                                                    | TRANS/PGM + 66                                                                                                    |
|                     | Erase Page MSG                                                                                                    | TRANS/PGM + 67                                                                                                    |
|                     | LCD Display Language                                                                                                    | TRANS/PGM + 71                                                                                                    |
| SPEED+000~099       | MPB Version Display                                                                                                    | TRANS/PGM + 72                                                                                                    |
| SPEED+2000~2449     | Background Music                                                                                                    | TRANS/PGM + 73                                                                                                    |
|                     | Register Station Name                                                                                                    | TRANS/PGM + 74                                                                                                    |
| 0                   | Speakerphone/Headset                                                                                                    | TRANS/PGM + 75                                                                                                    |
| •                   | Headset Ring Mode                                                                                                    | TRANS/PGM + 76                                                                                                    |
|                     | Account Code                                                                                                    | TRANS/PGM + 80                                                                                                    |
| 565                 | DID Call Wait                                                                                                    | TRANS/PGM + 81                                                                                                    |
|                     | ICM Hold                                                                                                    | TRANS/PGM + 83                                                                                                    |
| TRANS/PGM + 11      | LOOP button                                                                                                    | TRANS/PGM + 84                                                                                                    |
| TRANS/PGM + 12      | Camp-on                                                                                                    | TRANS/PGM + 85                                                                                                    |
| TRANS/PGM + 21      |                                                                                                    |                                                                                                    |
| TRANS/PGM + 22      | Button Assignment for LDP-7208 button                                                                                                    |                                                                                                    |
| TRANS/PGM + 23      |                                                                                                    | TRANS + 9 1                                                                                                    |
| TRANS/PGM + 31      | •                                                                                                    | TRANS + 92                                                                                                    |
| TRANS/PGM + 32      |                                                                                                    | TRANS + 93                                                                                                    |
| TRANS/PGM + 41      | 1                                                                                                    | TRANS + 9 4<br>TRANS + 9 5                                                                                                    |
|                     | •                                                                                                    | TRANS + 9 6                                                                                                    |
|                     |                                                                                                    | TRANS + 9 7                                                                                                    |
| TRANS/PGM + 48      |                                                                                                    |                                                                                                    |
|                     | parking location<br>601~608<br>internal hunt group<br>620~629<br>5 6 5<br>5 6 6<br>5 6 9<br>SPEED+000~099<br>SPEED+2000~2449<br>9<br>8 0 1~8 0 8<br>8 8+01~12<br>5 6 5<br>TRANS/PGM + 11<br>TRANS/PGM + 21<br>TRANS/PGM + 21<br>TRANS/PGM + 23<br>TRANS/PGM + 31<br>TRANS/PGM + 31<br>TRANS/PGM + 32<br>TRANS/PGM + 41<br>TRANS/PGM + 41<br>TRANS/PGM + 42<br>TRANS/PGM + 42<br>TRANS/PGM + 42<br>TRANS/PGM + 42<br>TRANS/PGM + 42<br>TRANS/PGM + 47 | parking location 601~608  internal hunt group 620~629 5 6 5 5 6 6 5 6 9  SPEED+000~099 SPEED+2000~2449  SPEED+2000~2449  B 0 1~8 0 8 8 8+01~12 5 6 5  TRANS/PGM + 11 TRANS/PGM + 21 TRANS/PGM + 22 TRANS/PGM + 23 TRANS/PGM + 31 TRANS/PGM + 32 TRANS/PGM + 41 TRANS/PGM + 42 TRANS/PGM + 42 TRANS/PGM + 42 TRANS/PGM + 47 TRANS/PGM + 47 TRANS/ |

#### 18. Call Park

A call can be parked in a parking location and then retrieved (picked-up by another extension), by dialing the location number.

To park a call:

• Press [TRANS/PGM] and dial the Park Location (601-608).

To retrieve a parked call from any station:

• Dial the Park Location (601-608).

#### 19. Name Display

Your name can be displayed on your phone instead of the Station number.

To change name:

- Press the [TRANS/PGM] button, and dial 7 + 4 (Name Display code).
- Enter your name (refer to the Character Entry Table).
- Press the [HOLD/SAVE] button to accept changes.

### 20. Barge-In Monitor

Barge-in permits an authorized extension to intrude on an existing call (INT/EXT). When Barge-in is active, a 3-party conference is established (refer to your System Admin Programming manual).

BUSY : STA 101 [CALLBK] CAMP (\*) STEP MSG CAMP-ON FLASH→ **MSG**: Press to leave a message when calling a busy station. **CAMP-ON**: Press to send a call waiting tone to the busy station. **FLASH**: Press to disconnect the call and receive dial tone.

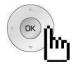

BUSY : STA 101 [CALLBK] CAMP (\*) STEP ← MONITOR **MONITOR**: Press to listen to the existing conversation (Barge-in).

MONITOR STA 101

JOIN DROP

**JOIN**: Press to join the conversation when in monitoring mode. **DROP**: Press to drop the call.

#### 21. Voice Mail

When VMIB is installed (VMIU card required), Voice mail service can be used.

To record a personal greeting:

- Press the [TRANS/PGM] button, and dial 6 + 1.
- Press # to start recording.

To forward phone to Voice Mail:

- Press the [SPEAKER] button.
- Press the [DND/FWD] button.
- Dial the type of forwarding you want,
  - -Dial 1 for Unconditional
  - -Dial 2 for Busy
  - -Dial 3 for No Answer
  - -Dial 4 for Busy and/or No Answer
- Dial #, a confirmation tone will be heard indicating forwarding has been set.

To retrieve messages:

• When a Voice message is left at the station, the phone LCD will display VMIB(#).

MSG: VMIB(2)

PICKUP CONF REDIAL

Press the **[CALL BACK]** button to display messages or hear the main menu.

MSG FROM: STA 100

NEXT REPEAT DELETE -

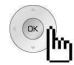

MSG FROM: STA 100

← ADD REWIND CALL BK

**NEXT**: Play next message.

**REPEAT**: Replay current message. **DELETE**: Delete current message.

**ADD**: Insert a comment to the message being played.

**REWIND**: Rewind part of the message.

CALL BK: Call back request to the caller who left the

message.

#### 22. Call Back

When a called station is busy, a call back can be requested.

BUSY: STA 105

[CALLBK] CAMP(\*) STEP MSG CAMP FLASH  $\rightarrow$ 

MSG: Press to request a call back.

**CAMP**: Press to issue a call waiting tone at the busy station.

FLASH: Press to disconnect the call and obtain a line

### 23. Camp On

When a called station is busy, Camp On can be requested.

BUSY: STA 105

[CALLBK] CAMP(\*) STEP MSG CAMP FLASH  $\rightarrow$ 

**CAMP**: Press to issue a call waiting tone at the busy station.

### 24. Voice Over

CAMP-ON BY STA 105 05 MAR 06

05 MAR 06 09:51 TRANS CONF MUTE  $\rightarrow$ 

To answer the second (waiting) call, press the flashing [HOLD/SAVE] button.

**VOICE OVER STA 101** 

05 MAR 06 09:51

TRANS CONF MUTE  $\rightarrow$ 

Whenever the **[HOLD/SAVE]** button is pressed, the call will toggle between first and second call.

The Call Log feature enables LDP phone users to view a list of the last (15-50) incoming and outgoing CO calls. The user can scroll through the list of numbers stored, select the number and activate a redial to that number.

To program a Call Log Button:

Press the [TRANS/PGM] button, then press the desired Flexible button to program + 57 (Call Log code).

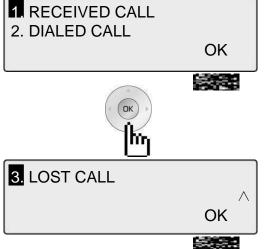

Press the Call Log button.

RECEIVED CALL: Received call list.

DIALED CALL: Dialed call list.

Use Navigation keys to highlight selection and press OK to select.

LOST CALL: Missed call list.

Calling Line ID (CLID) is mandatory and CLI M-Wait feature m ust be enabled in Admin Program.

#### 1. Received Call

LINE 125

TRANS

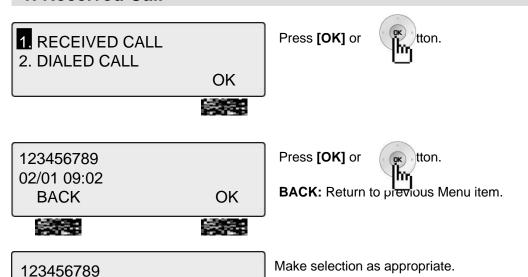

00:00:03

MUTE →

CONF

#### 2. Dialed Call

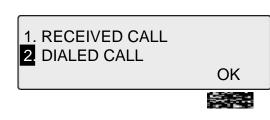

Press [OK] or

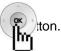

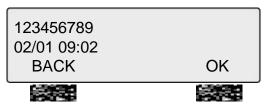

Press [OK] or

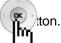

BACK: Return to previous Menu item.

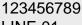

LINE 01 00:00:03 CONF **TRANS** MUTE -

Make selection as appropriate.

### 3. Lost Call

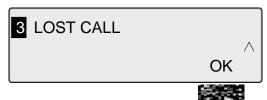

Press [OK] or

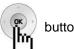

0123456789

03/10 16:02 CNT:01 **BACK** SELECT> ANSWER

Press the [SELECT] button to select from the following functions,

- ANSWER
- DEL CUR (delete current)
- DEL ALL (delete all)
- SAVE
- NAME/TEL

#### 3.1 ANSWER

0123456789

03/10 16:02 CNT :01 BACK SELECT > ANSWER Press [ANSWER] to call the displayed number.

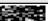

0123456789

LINE XXX 00:00:03

TRANS CONF MUTE  $\rightarrow$ 

#### 3.2 DEL CUR (DELETE CURRENT)

0123456789

03/10 16:02 CNT:01 BACK SELECT > DEL CUR

STATION 100 (T)

FEB 01 04 05:34 pm PICKUP CONF REDIAL Press [DEL CUR] to erase current number. **BACK**: Return to the previous Menu item.

# 3.3 DEL ALL (DELETE ALL)

0123456789

14/07 16:02 CNT :01 BACK SELECT > DEL ALL Press [SELECT] until [DEL ALL] appears in display. Press [DEL ALL] to initiate 'delete all' function.

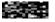

ALL CLI DELETE
Press HOLD Key
BACK SELECT > DEL ALL

Press the **[HOLD/SAVE]** button to confirm 'delete all' function. All numbers are erased.

### 3.4 SAVE

0123456789

03/10 16:02 CNT:01 BACK SELECT > SAVE To save CLI, press the [SAVE] button.

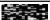

ENTER SPD BIN NO (000) CLI MSG USED

PAUSE FLASH D-TONE

Press [HOLD/SAVE] or

dial is registered (refer to Speed

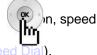

### 3.5 NAME/TEL

0123456789

03/10 16:02 CNT :01 BACK SELECT > NAME/TEL

**EDWARD** 

03/10 16:02 CNT:01 BACK SELECT > NAME/TEL To check the name of the selected number: Press the [NAME/TEL] button (toggles).

BACK: Return to the previous Menu item.

OR

If a name is displayed, check the associated number, by pressing the [NAME/TEL] button.

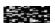

To access Menu items, press the menu button continuously until your desired selection appears.

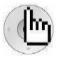

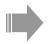

BASIC PROGRAM
 ADVANCED PROGRAM

OK

Press the [Menu] button.

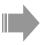

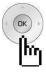

Press the [Navigation] button.

1. BASIC PROGRAM

2 ADVANCED PROGRAM

OK

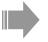

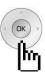

Press the [Navigation] button.

3 SPEED PROGRAM

4. CONFERENCE ROOM PGM OK

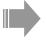

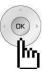

Press the [Navigation] button.

3. SPEED PROGRAM

4 CONFERENCE ROOM PGM

OK

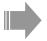

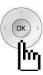

Press the [Navigation] button.

5 HOT DESK PROGRAM

OK

User programming options also can be accessed by pressing the [TRANS/PGM] button, and using the Volume Up/Down buttons to locate the desired item.

#### 1. BASIC PROGRAM

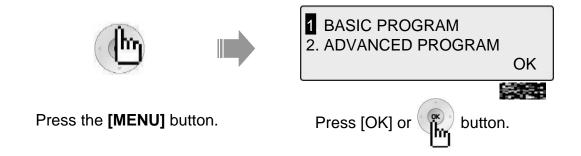

### 1.1 STATION NAME PROGRAM

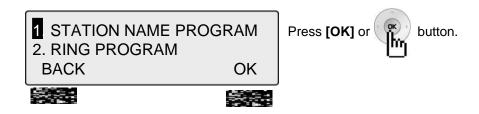

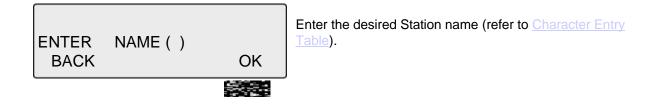

# 1.2 RING PROGRAM

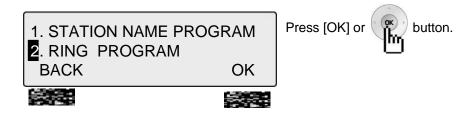

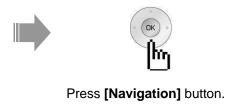

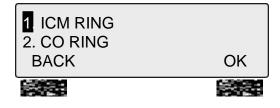

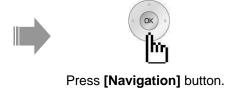

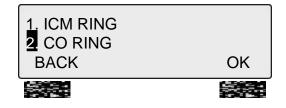

#### 1.2.1 Select Ring

1. ICM RING 2. CO RING **BACK** 

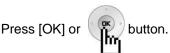

OK

RING TYPE: 01 (01-15) SELECT BY [NEXT] **BACK** OK

Step to the next available selection by pressing [NEXT] or button to select the ring.

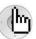

RING TYPE: 02 (01-15) SELECT BY [NEXT]

**NEXT BACK** OK

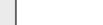

button to select the desired ring type.

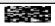

### 1.2.2 Select CO Ring

1. ICM RING 2. CO RING **BACK** 

OK

OK

With CO Ring highlighted, press the [OK] or button.

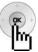

CO RING TYPE : 01 (01-15) SELECT BY [NEXT]

**BACK** 

OK

The current ring tone will be played.

Step to the next available selection by pressing [NEXT] or button to select the CO Ring.

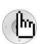

CO RING TYPE : 02 (01-15)

SELECT BY [NEXT]

**NEXT** BACK

Each ringtone will be heard, and ring tone number is displayed on the LCD screen.

Press [OK] or

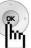

button to select the desired ring type.

#### 1.3 MODE (H/T/P) PROGRAM

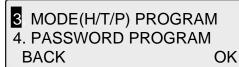

To select the desired H/T/P mode: Press the [OK] or button.

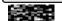

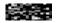

OK

Press [NEXT] to view more types, or press the button to select the mode (refer to explanations in NOTE).

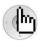

- TONE MODE
  SELECT BY [NEXT]
  BACK NEXT
- HANDSFREE MODE
- TONE MODE
- PRIVATE MODE

PRIVATE MODE SELECT BY [NEXT] BACK NEXT OK Press [OK] or

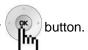

STATION 100 (P)

FEB 01 04 05:34 pm PICKUP CONF REDIAL LCD screen will revert to idle indicating mode change.

#### NOTE

**HANDSFREE** You will hear three tone bursts and a call announcement. Station user

can reply hands-free, or lift the handset for privacy. The calling party can hear any background noise/conversation in the area of your Station.

**TONE** You will hear repeated intercom ring tone bursts and the [HOLD/SAVE]

button will flash slowly. Lift the handset or press [SPEAKER] to answer.

You will hear three tone bursts and a one-way announcement.

**PRIVATE** The calling party cannot hear any conversation at your Station.

#### 1.4 PASSWORD PROGRAM

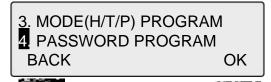

Press the [OK] or

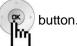

# 1.4.1 Password Registration

> PASSWORD REGISTER SELECT BY [NEXT] **BACK NEXT** OK Repeatedly press the [Next] or button until PASSWORD REGISTER is displayed. Then press the [OK] or ( button.

**ENTER PASSWORD:** 

**BACK** 

Enter the desired password (3-11 digits, ex. 55555).

PRESS OK KEY **BACK** OK Press the [OK] or button.

# 1.4.2 Password Change

> PASSWORD CHANGE SELECT BY [NEXT] BACK NEXT OK

Repeatedly press the [Next] or CHANGE.

button to select PASSWORD

Then press the [OK] or

bu |hr

button.

ENTER CURRENT PASSWORD
BACK

Enter the current password (3-11 digits, ex. 55555).

**ENTER PASSWORD:** 

**BACK** 

Enter the desired new password (3-11 digits, ex. 33333).

PRESS OK KEY

**BACK** 

OK

Press the [OK] or

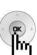

button.

#### 1.5 LANGUAGE PROGRAM

5 LANGUAGE PROGRAM 6. ENBLOCK MODE OK **BACK** 

To select the language to be used:

• Press the [OK] or button with LANGUAGE

PROGRAM highlighted.

> ENGLISH LCD LANGUAGE BACK **NEXT** OK  Repeatedly press the [NEXT] or houtton to display the desired language.

> RUSSIAN LCD LANGUAGE **BACK NEXT** OK • When the correct language is displayed, press the [OK] or button.

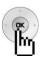

#### 1.6 ENBLOCK MODE PROGRAM

5. LANGUAGE PROGRAM 6 ENBLOCK MODE OK BACK

To set Enblock Mode:

• Press [OK] or highlighted.

button with ENBLOCK MODE

**ENBLOCK MODE** 

> OFF OK **BACK NEXT** 

Repeatedly press [NEXT] or

button to select ON or OFF.

**ENBLOCK MODE** 

> ON **BACK NEXT** OK

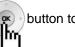

Press the [OK] or ( ) button to accept the change.

### 2. Advanced Program

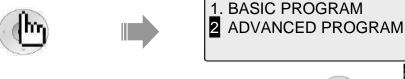

Press [MENU] button.

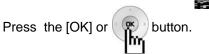

OK

#### 2.1 WAKE UP PROGRAM

#### 2.1.1 Setting

1 WAKE UP PROGRAM 2. PRESELECTED MSG PGM **BACK** OK

Press the [OK] or

ENTER YOUR WAKEUP TIME HH:MM 10:10 am **BACK ERASE** OK 

Enter the desired wake-up time and select single event or every day,

- S: Single (once only, default)
- **C**: Every Day (#)

The time should be entered in 24 hr format (ex., 7am = 07:00, or 7pm = 19:00

ENTER YOUR WAKEUP TIME 07:00-C 10:00am BACK **ERASE** OK 

Press the [OK] or button.

STATION 100 (T) 04 \*10:34 pm FEB 01 PICKUP CONF REDIAL Flashing [\*] preceding the time indicates the alarm is set.

WAKEUP RING \*07:00 am FEB 01 05

The alarm will sound at the pre-set time, and LCD will display as shown (as applicable for the appropriate date and time).

### 2.1.2 Canceling

1 WAKE UP PROGRAM
2. PRESELECTED MSG PGM
BACK OK

To cancel Wake-up service: Press the [OK] or button.

ENTER YOUR WAKEUP TIME 07:00-S \*10:34 pm BACK ERASE OK Press the [ERASE] button to cancel setting.

ERASED WAKEUP TIME
07:00-S \*10:34 pm
BACK ERASE OK

Press the [OK] or button to accept change.

#### 2.2 PRE-SELECTED MSG PROGRAM

#### 2.2.1 Setting

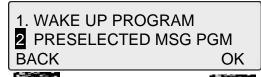

Press the [OK] or

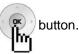

SELECT BY UP/DOWN KEY

**BACK** 

message.

or 🖟

button to locate the desired

OUT OF OFFICE RETURN AT TIME XX:XX **BACK** OK

Press [OK] or ( 🕟 message.

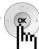

button to select and set-up

**ENTER TIME** HH:MM **BACK** 

Enter time in the 24 hr format (ex., 7:30 am = 0730, 7:30 pm = 1930).

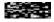

**ENTER TIME** 07:30 PRESS OK KEY BACK P.DVU OK Press the [OK] or

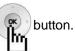

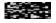

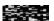

OUT OF OFFICE RETURN AT TIME 07:30 **PICKUP REDIAL** CONF

The selected message is displayed.

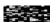

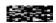

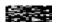

### 2.2.2 Canceling/Changing

1. WAKE UP PROGRAM
2. PRESELECTED MSG PGM
BACK OK

Press the [OK] or

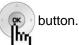

OUT OF OFFICE RETURN AT TIME XX:XX

BACK ERASE OK

Press the [ERASE] button to cancel the pre-selected message and return to [Message select mode].

BACK: Press to return to the previous Menu item.

**OK**: Press to return to [Enter Time mode].

SELECT BY UP/DOWN KEY

[Message select mode]

BACK

#### PRESELECTED MESSAGES

- 0 0 USER CUSTOM MSG 00
- 0 1 LUNCH RETURN AT XX:XX
- 0 2 ON VACATION / RETURN AT DATE XX:XX
- 0 3 OUT OF OFFICE/ RETURN AT TIME XX:XX
- 0 4 OUT OF OFFICE/ RETURN AT DATE XX:XX
- 0 5 OUT OF OFFICE/ RETURN UNKNOWN
- 0 6 CALL TO (PHONE NO: Max. 17 digits)
- 07 IN OFFICE STA \*\*\*
- 08 IN A MEETING / RETURN AT TIME XX:XX
- 09 AT HOME
- 10 AT BRANCH OFFICE

#### 2.3 STATION COS PROGRAM

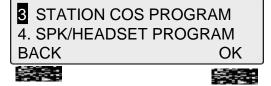

To activate Station Class of Service (COS)COS: With the appropriate selection highlighted, press the [OK] or button (password is required).

There are three types as follows, and described in the following sections.

- COS DOWN MODE
- RESTORE COS MODE
- WALKING COS MODE

#### 2.3.1 COS Down Mode

To activate COS Down Mode, perform the following:

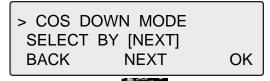

Use the [NEXT] or

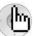

button to select COS DOWN MODE.

Press the [OK] or

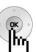

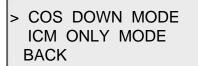

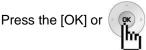

button, the mode will be changed.

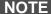

COS DOWN Obtain password to make sure COS mode can be restored. When set, MODE only ICM calls can be initiated. COS can be changed back with Restore

COS Mode.

**RESTORE COS** Can be used to return User Station to normal COS after being in COS

Down Mode (password required). MODE

OK

WALKING COS When in use, User can pick-up the COS level of a station after entering

the appropriate password (one-time use). MODE

## 2.3.2 Restoring COS Mode

To restore COS Mode, perform the following:

> RESTORE COS MODE SELECT BY [NEXT] **NEXT BACK** OK

button to select Use the [NEXT] or the RESTORE COS MODE.

Press the [OK] or [9

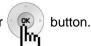

ENTER CURRENT PASSWORD

**BACK** 

Enter the password (password 3-11 digits, ex. 12345), to RESTORE COS MODE.

ORIGINAL COS RESTORED PRESS OK KEY **BACK** OK Press the [OK] or

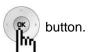

# 2.3.3 Walking COS Mode

> WALKING COS MODE SELECT BY [NEXT] **BACK** OK NEXT

MODE.

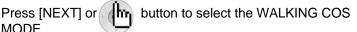

Press the [OK] or

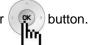

ENTER COS OVERRIDE CODE

Enter the COS Override code (password 3-11 digits, ex. 12345).

**BACK** 

ENTER COS OVERRIDE CODE PRESS OK KEY **BACK** OK

Press the [OK] or

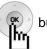

button.

# 2.4 SPK/HEADSET PROGRAM

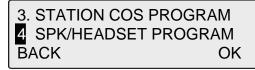

With the appropriate selection highlighted, press the button. [OK] or

SPEAKER MODE SELECT BY [NEXT] **BACK** OK NEXT

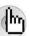

Use the [NEXT] or button to toggle the mode between,

- SPEAKER MODE
- HEADSET MODE

SPEAKER MODE SELECT BY [NEXT] **BACK NEXT** OK Press the [OK] or 🕟

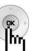

button to save selected mode.

#### 2.5 EAR MIC PROGRAM

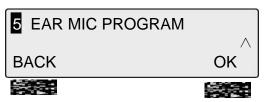

To activate or deactivate headset use, press the [OK] button. or

EAR-MIC HEADSET > ON **BACK** NEXT OK Use the [NEXT] or button to select the ON/OFF.

EAR-MIC HEADSET > OFF **BACK NEXT** OK Press the [OK] or [ • button.

# 3. Speed Program

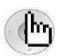

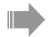

3 SPEED PROGRAM 4. CONFERENCE ROOM PGM OK

Press [MENU] button.

With the appropriate selection highlighted, press the [OK] or button.

ENTER SPD BIN NO(000) BACK

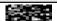

Enter the speed bin number (ex., 007).

> ENTER CO-BTN/DIGIT (007) BACK DELETE Enter the phone number (ex.,123456789). Press the [DELETE] button to delete speed bin number.

>123456789 SPEED 007 BACK OK

Then press [OK] or

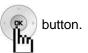

ENTER NAME (SPD 007)
BACK OK

Enter the name (refer to Character Entry Table).

> ABC ENTER NAME (SPD 007) BACK OK Then press [OK] or

#### 4. Conference Room PGM

This feature allows internal users or CO callers to join a conference without being invited by the conference supervisor. This conference feature employs conference join codes, and each conference room has an assigned join code (room number).

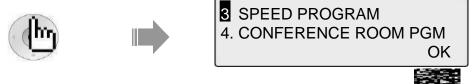

Press [MENU] button.

To activate Conference Room, with selection highlighted, press the [OK] or button.

## **4.1 CREATE CONF ROOM**

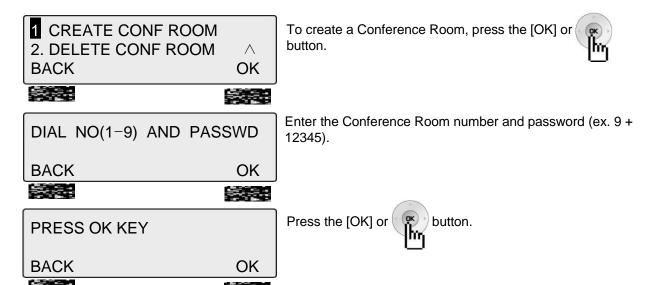

## **4.2 DELETE CONF ROOM**

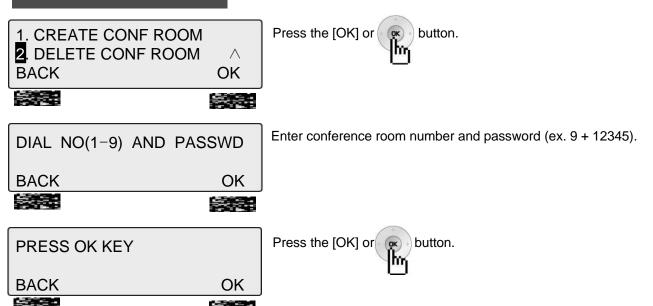

# 5. Hot Desk Program

Hot Desk enables a user to dynamically select a station by login/logout operation without having a fixed station. For example, a call center and marketing department could share a work location. User would activate a dummy station (Hot Desk) by logging-in, and then log-out when finished (refer to the Admin. Programming Manual for your system).

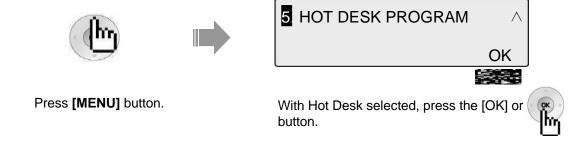

## 5.1 HOT DESK LOG IN

1. HOT DESK LOG IN 2. HOT DESK LOG OUT **BACK** OK

Press the [OK] or [ ?

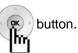

**DUMMY STATION 107 ENTER PASSWORD:** 

Enter password (3-11 digits, ex., 55555) and press '#.'

STATION 148 (T)

06 SEP 04 04:00pm **PICKUP** CONF REDIAL

#### 5.2 HOT DESK LOG OUT

1. HOT DESK LOG IN 2 HOT DESK LOG OUT OK BACK

To deactivate Hot Desk:

With Hot Desk Logout selected, press the [OK] or button.

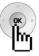

AGENT LOGOUT WITH NO FORWARD SET?

The LCD will return a request for confirmation and if Forward is needed. The following Forward types are available,

- NO FORWARD SET
- FORWARD TO VMIB
- FORWARD TO VM...
- FORWARD TO SPD2000
- FORWARD TO STA...

**DUMMY STATION 107** 09 SEP 04 10:43am **PICKUP** CONF **REDIAL**  Use the

button or

button to select and then

Press [OK] or

button.

LCD screen will return to idle display as shown.

# **Phone Book**

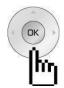

The [PHONE BOOK] and [DIAL: BY NAME] features are the same for using stored numbers. There are three different directories of the Phone Book. To use, select how to search. The following sections describe each selection (as shown).

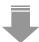

- 1. DIAL BY ICM NAME
- 2. DIAL BY STA SPD NAME OK

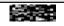

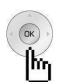

3. DIAL BY SYS SPD NAME

OK

# 1. Dial By ICM Name

1 DIAL BY ICM NAME
2. DIAL BY STA SPD NAME
OK

To use Dial by ICM Name, press [OK] or 🕝

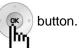

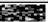

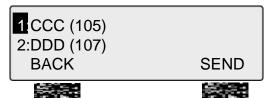

Use the button or button to highlight the desired stored number. Press the [SEND] button to place the call.

BACK: Return to the previous menu item.

CALL TO CCC
06 SEP 04 04:06pm
MSG FLASH

When the called party answers, begin conversation.

# **Phone Book**

## 2. Dial By STA SPD Name

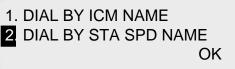

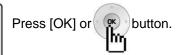

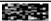

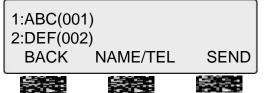

To check the number of the selected name, press the [NAME/TEL] button.

Use the button or button to select the desired number and press the [SEND] button.

**BACK**: Return to the previous Menu item.

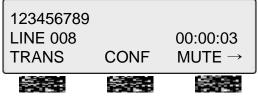

When called party answers, begin conversation.

# 3. Dial By SYS SPD Name

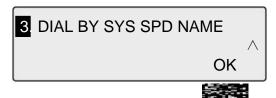

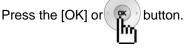

1. TEAM1(2000) 2. TEAM2(2001) BACK NAME/TEL SEND To check the number of the selected name, press the [NAME/TEL] button (toggles).

Use the button or button to select the desired number and press [SEND] button to call.

BACK: Return to the previous Menu item.

123456789 LINE 008 00:00:03 TRANS CONF MUTE →

When the called party answers, begin conversation.

# **Attendant Function**

## 1. Set or Change the Date/Time

The displayed Date and Time can be changed as needed:

- Press the [TRANS/PGM] button.
- Dial 041 (Change Date/Time code).
- Enter the Date as MMDDYY (MM: month, DD: day, YY: year).
- Press the [HOLD/SAVE] button.
- Enter the Time in 24-hour format (4.30pm=1630).
- Press the [HOLD/SAVE] button.

# 2. Change Date Format

To select a different Date/Time format:

- Press the [TRANS/PGM] button
- Dial 044 (Date/Time Format code) to toggle the formats between DDMMYY and MMDDYY.

#### 3. Attendant Intrusion

Similar to the Barge-In feature, Attendant Intrusion allows the Attendant to intrude on a conversation between an extension and an outside line and create a 3-way conversation. To use attendant intrusion, Intrusion button is required to use intrusion and attendant intrusion feature must be enabled in Admin Program (refer to the Administrator Programming manual).

To program an Intrusion Flexible button:

- Press the [TRANS/PGM] button.
- Press the flexible button to be programmed.
- Press the [TRANS/PGM] button.
- Dial 86 (Attendant Intrusion code).
- Press the [HOLD/SAVE] button.

To intrude on a busy extension:

 When accessing a busy Station, press the programmed Attendant Intrusion button; the Intrusion warning tone will be provided to the extension and a 3-way conference call is established.

To intrude in a busy line:

• Press the CO button of the outside line; the Intrusion warning tone will be provided to the busy extension and a 3-way conference call is established.

# **Attendant Function**

#### 4. DND Mode Override

The Attendant can override a station in DND:

- When calling a Station in DND mode, the DND tone is heard.
- Dial the \* key to override; the Station will receive an ICM ring.

## 5. Day / Night/ Weekend Mode

When a CO call comes into the system, the destination of CO call can be changed according to ring mode. There are 5 ring modes:

- Day mode
- Night mode
- Weekend mode
- On-demand Mode
- Automatic Ring mode

The CO call destination can be set differently for each ring mode with ADMIN Programming (Refer to Administrator Programming manual).

To activate Day / On-Demand / Night / Weekend / Auto mode:

• Press the [DND/FWD] button at the Attendant Station.

SELECT RING MODE(1-5) DAY

- Select the desired mode by dialing digit 1-5 (1=DAY, 2=NIGHT, 3=ON-DEMAND, 4=WEEKEND, 5=AUTO).
- Press the [HOLD/SAVE] button.

# **Attendant Function**

# 6. System Speed Numbers

ENTER SPEED BIN NO(2000)

PAUSE FLASH D-TONE

To store System Speed Numbers:

- Press the [TRANS/PGM] button.
- Press the [SPEED] button.

ENTER CO-BTN/DIGIT(2000)
PAUSE FLASH D-TONE

• Dial the desired Speed Bin Number (2000-2499).

1234567 SPEED 2000

PAUSE FLASH D-TONE

- Dial the phone number to be stored.
- Press the [HOLD/SAVE] button to save changes.

JOHN ENTER NAME (SPD 2000) PAUSE FLASH D-TONE

- Enter the name (refer to the Character Entry Table).
- Press the [HOLD/SAVE] button to save changes.

# 7. Temporary COS (Class of Service)

To activate a temporary Station COS to restrict CO access.

ICM ONLY MODE STATION RANGE?

- Press the [TRANS/PG] button and Dial 021 (Temporary COS code).
- Enter the Station range to be changed (ex., 110113 for Stations 110 113).
- Press the [HOLD/SAVE] button to save.

#### 2. To restore the temporary COS

RESTORE COS STATION RANGE ?

- Press the [TRANS/PGM] button and dial 022 (Restore COS code).
- Enter the Station range to be restored (ex., 110113 for Station 110 113).
- Press the [HOLD/SAVE] button to save.

# **Character Entry**

| A + + + + + + + + + + + + + + + + + + + |  |
|-----------------------------------------|--|
| B + O +                                 |  |
| C + + + + + + + + + + + + + + + + + + + |  |
| D Q +                                   |  |
| E                                       |  |
| F S +                                   |  |
| G + T + T                               |  |
| H + + + + + + + + + + + + + + + + + + + |  |
| V +                                     |  |
| J                                       |  |
| K + + + + + + + + + + + + + + + + + + + |  |
| L Y + F                                 |  |
| M                                       |  |

# **Glossary of Terms**

| 1 | ICM            | Intercom – describes internal calls within the telephone system                      |
|---|----------------|--------------------------------------------------------------------------------------|
| 2 | CO Line        | Central Office Line – also known as a trunk line, exchange line or outside line      |
| 3 | Speed Dial     | A commonly used number stored in a speed bin for easy access                         |
| 4 | DND            | Do Not Disturb – the station is blocked to all incoming calls                        |
| 5 | FWD            | Forward – calls can be sent to another location such as voicemail or another station |
| 6 | DKTU           | Digital Key Telephone Unit – a proprietary digital telephone                         |
| 7 | SLT            | Single Line Telephone – an analog telephone                                          |
| 8 | VMIU (or VMIB) | Voice Message Interface – an optional Voice Processing card                          |
| 9 | CONF           | Conference – talk to 2 or more internal or external parties at the same time.        |